## Kennwortkarte

Kennwortkarte für die Postmappe oder das Hausaufgabenheft:

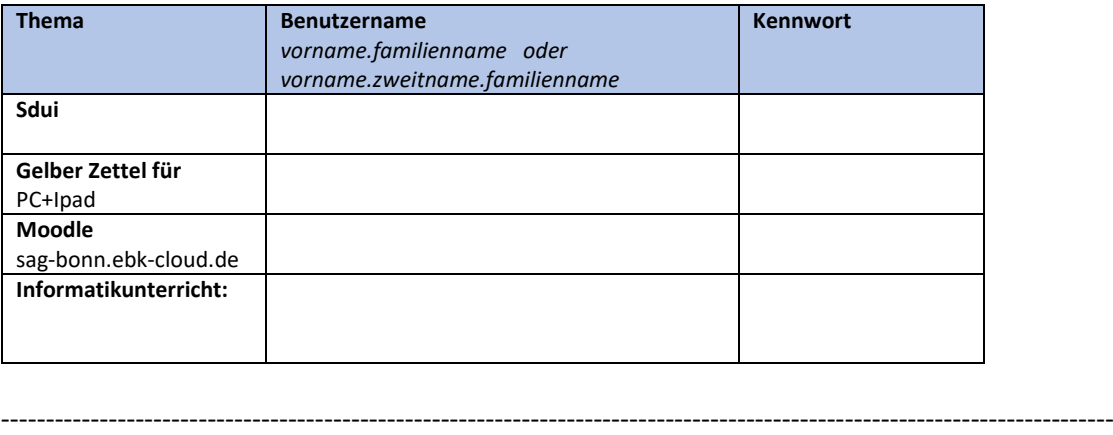

Kennwortkarte für die Zeugnismappe ZU HAUSE:

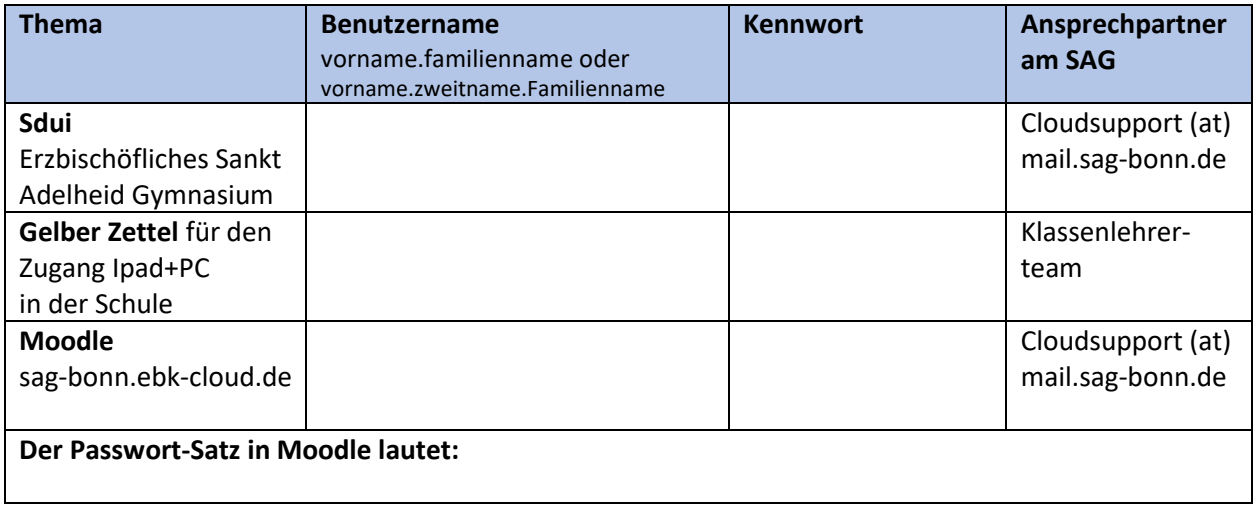

Bitte übertrage deine Daten in beide Kennwortkarten. Schneide die obere Karte ab, laminiere sie und klebe sie in deine Postmappe oder dein Hausaufgabenbuch ein. NICHT INS HANDY!

Lasse die untere Karte zuhause bei deinen Zeugnissen!

**Benutzernamen** mit Muster vorname.familienname oder auch vorname.zweitname.familienname und ohne die Domainbezeichnung (ab @ nicht mehr Benutzername)

**Passwörter/Kennwörter** von Logodidact (gelber Zettel) und Sdui sind festgelegt und können nicht von dir geändert werden. Verliere diese Informationen nicht.

**In Moodle** kannst du dein eigenes Passwort/Kennwort festlegen, nachdem du dich das erste mal mit deinen Eltern zusammen eingeloggt hast. Wir empfehlen den Satz-Trick:

Aus einem leicht zu merkenden Satz nimmt man die Anfangsbuchstaben der einzelnen Wörter und fügt das Ergebnis zu einem neuen Wort zusammen **mit Kleinbuchstaben und Zahlen**. Verwenden Sie besser solch ein Sonderzeichen #+., und verzichten damit auf komplizierte Sonderzeichen.

**Beispiel: M**ontags **u**m **9 U**hr **I**nformatikunterricht **b**ei **F**rau **Z**eisig**!** Passwort ist dann Mu9UIbFZ!

Kommst du in ein System nicht mehr rein, dann wende dich an die angegebenen Ansprechpartner.

Informationen auch auf der Homepage www.sag-bonn.de unter SERVICE